## Γλώσσες Περιγραφής Υλικού Προχωρημένα στοιχεία της VHDL

Νικόλαος Καββαδίας nkavv@physics.auth.gr

31 Μαρτίου 2009

## Σκιαγράφηση της διάλεξης

- Προχωρημένα στοιχεία της VHDL
	- Τύποι και υποτύποι προκαθορισμένοι ή καθοριζόμενοι από το χρήστη (predefined or user-defined types and subtypes)
	- Μετατροπές τύπων (type conversions)
	- Ιδιότητες σημάτων και ιδιότητες καθοριζόμενες από το χρήστη (signal and user-defined attributes)
	- Ψευδώνυμα (aliases)
	- Η δήλωση GENERIC
	- Συστατικά (components)
	- Αντιστοιχίσεις ϑυρών και γενικών σταθερών σε στιγμιότυπα συστατικών (generic and port mappings in instances)
	- Παραδείγματα σχεδιασμού κυκλωμάτων: συγκριτής μεγαλύτερο-ή-ίσο από, δυαδικός απαριθμητής, παραμετρικός καταχωρητής, ALU με συστατικά

**Νικόλαος Καββαδίας** nkavv@physics.auth.gr **Γλώσσες Περιγραφής Υλικού**

Ιεραρχία των τύπων δεδομένων στη VHDL

**Νικόλαος Καββαδίας** nkavv@physics.auth.gr **Γλώσσες Περιγραφής Υλικού**

Στη VHDL οι δηλώσεις ϑυρών, σημάτων και μεταβλητών πρέπει να προσδιορίζουν τον αντίστοιχό τους τύπο (type) ή υποτύπο (subtype)

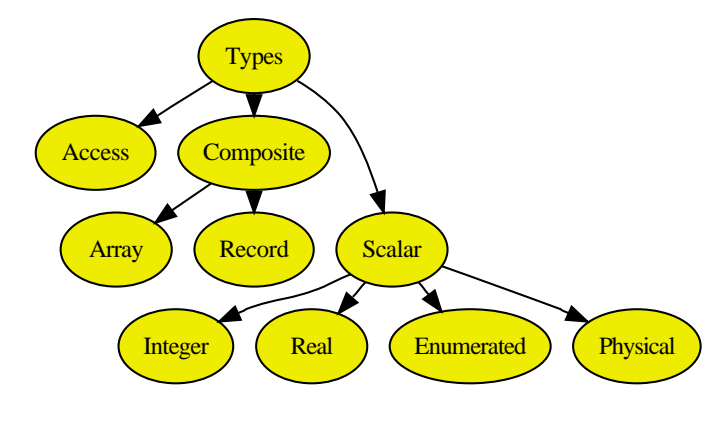

#### Βαθμωτοί τύποι (1)

Παραδείγματα χρήσης INTEGER (εύρος τιμών: implementation dependent με ελάχιστο το 2 <sup>−</sup><sup>31</sup> − 1 ώς 2 <sup>31</sup> <sup>−</sup> 1) ✞ ☎

variable a : INTEGER; ...  $a := 1; --- 0K$ a :=  $-1$ ;  $-0K$  $a := 1.0; - - i11$ egal

 $\begin{pmatrix} 1 & 0 & 0 \\ 0 & 0 & 0 \\ 0 & 0 & 0 \\ 0 & 0 & 0 \\ 0 & 0 & 0 \\ 0 & 0 & 0 \\ 0 & 0 & 0 \\ 0 & 0 & 0 \\ 0 & 0 & 0 & 0 \\ 0 & 0 & 0 & 0 \\ 0 & 0 & 0 & 0 \\ 0 & 0 & 0 & 0 & 0 \\ 0 & 0 & 0 & 0 & 0 \\ 0 & 0 & 0 & 0 & 0 \\ 0 & 0 & 0 & 0 & 0 & 0 \\ 0 & 0 & 0 & 0 & 0 & 0 \\ 0 & 0 & 0 & 0 & 0 & 0 & 0 \\ 0 &$ ■ Παραδείγματα χρήσης REAL

variable a : REAL; ...  $a := 1.3; -0K$ a :=  $1.7E-13$ ; --  $OK$  $a := 1$ ;  $-$  illegal  $a := 5.3$  ohm;  $--$  illegal

 $\begin{pmatrix} 1 & 1 & 1 \\ 1 & 1 & 1 \\ 1 & 1 & 1 \end{pmatrix}$ **■ Παράδειγμα ορισμού νέου φυσικού τύπου (προκαθορισμένος μόνο ο τύπος ΤΙΜΕ)** 

TYPE resistance is RANGE 0 to 10000000; ... UNITS ohm; -- ohm Kohm = 1000 ohm;  $Mohm = 1000$  kohm: END UNITS; ✝ ✆

- Απαριθμητοί τύποι (enumerated types)
	- Ο χρήστης ορίζει τη λίστα των επιτρεπόμενων τιμών που μπορούν να ανατεθούν σε ένα αντικείμενο που δηλώνεται με τον συγκεκριμένο τύπο
	- Απαριθμητός τύπος δεδομένων χαρακτηριστικός για μηχανές πεπερασμένων καταστάσεων (FSM)

TYPE fsm\_state is (idle, forward, backward, stop);

...<br><mark>signal</mark> current\_state := IDLE;  $\begin{pmatrix} 1 & 1 & 1 \\ 1 & 1 & 1 \\ 1 & 1 & 1 \end{pmatrix}$ 

Απαριθμητός τύπος δεδομένων που καταγράφει τα επιτρεπόμενα χρώματα στο πρότυπο TELETEXT

✞ ☎ TYPE rgb3 is (black , blue , green , cyan , red, magenta , yellow , white);  $\begin{pmatrix} 1 & 0 & 0 \\ 0 & 0 & 0 \\ 0 & 0 & 0 \\ 0 & 0 & 0 \\ 0 & 0 & 0 \\ 0 & 0 & 0 \\ 0 & 0 & 0 \\ 0 & 0 & 0 \\ 0 & 0 & 0 \\ 0 & 0 & 0 \\ 0 & 0 & 0 \\ 0 & 0 & 0 & 0 \\ 0 & 0 & 0 & 0 \\ 0 & 0 & 0 & 0 \\ 0 & 0 & 0 & 0 & 0 \\ 0 & 0 & 0 & 0 & 0 \\ 0 & 0 & 0 & 0 & 0 \\ 0 & 0 & 0 & 0 & 0 & 0 \\ 0 & 0 & 0 & 0 & 0 &$ 

Τύπος δεδομένων για την υλοποίηση λογικής 4 επιπέδων κατά Verilog

✞ ☎ TYPE verilog\_mvl4 is ('0', '1', 'X', 'Z');  $\begin{pmatrix} 1 & 0 & 0 \\ 0 & 0 & 0 \\ 0 & 0 & 0 \\ 0 & 0 & 0 \\ 0 & 0 & 0 \\ 0 & 0 & 0 \\ 0 & 0 & 0 \\ 0 & 0 & 0 \\ 0 & 0 & 0 & 0 \\ 0 & 0 & 0 & 0 \\ 0 & 0 & 0 & 0 \\ 0 & 0 & 0 & 0 & 0 \\ 0 & 0 & 0 & 0 & 0 \\ 0 & 0 & 0 & 0 & 0 \\ 0 & 0 & 0 & 0 & 0 & 0 \\ 0 & 0 & 0 & 0 & 0 & 0 \\ 0 & 0 & 0 & 0 & 0 & 0 & 0 \\ 0 &$ 

**Νικόλαος Καββαδίας** nkavv@physics.auth.gr **Γλώσσες Περιγραφής Υλικού**

## Σύνθετοι τύποι: Πίνακες (1)

- Πίνακας: συλλογή από αντικείμενα του ίδιου τύπου δεδομένων
- Τα στοιχεία ενός πίνακα τοποθετούνται σε διαδοχικές ϑέσεις
- ´Ενας πίνακας στη VHDL μπορεί να είναι μονοδιάστατος (1D), οπότε αναφέρεται και ως 'διάνυσμα' (vector), διδιάστατος (2D) ή εν γένει πολυδιάστατος (multi-dimensional)
- Επιτρέπεται ο ορισμός πινάκων των οποίων τα στοιχεία αποτελούν με τη σειρά τους πίνακες, όπως πίνακες 1D × 1D
- Αναπαραστάσεις πινάκων

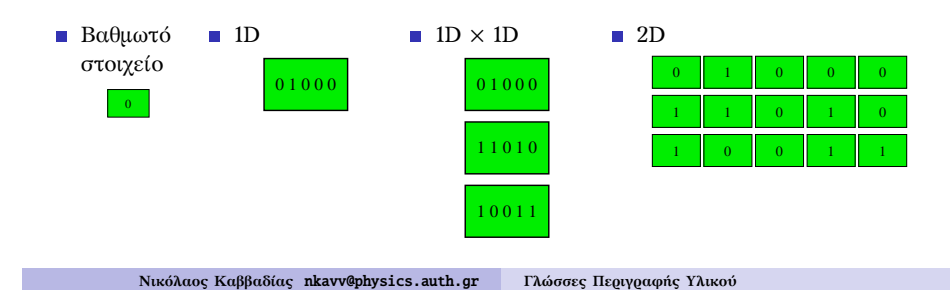

Σύνθετοι τύποι: Πίνακες (2)

- Δήλωση για τον ορισμό ενός νέου τύπου πίνακα: TYPE <array name> IS ARRAY (specification) OF <data type>;
- Δήλωση ενός SIGNAL με τον νέο τύπο πίνακα SIGNAL <signal name>: <array type> [:= <initial value]:
- Παραδείγματα

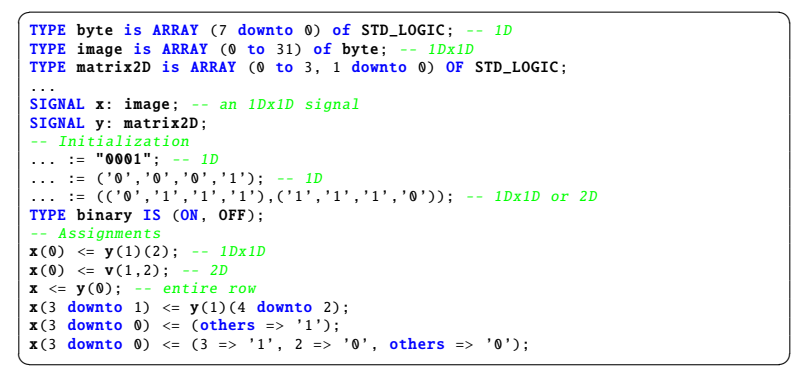

# Σύνθετοι τύποι: Εγγραφές

- Εγγραφή (record): συλλογή από αντικείμενα που μπορεί να ανήκουν σε διαφορετικούς τύπους
- Τα στοιχεία μιας record δεικτοδοτούνται από τα ιεραρχικά ονόματα των αντίστοιχων μελών
- Παράδειγμα ορισμού και χρήσης μιας rerord

```
\sqrt{2\pi}TYPE binary IS (ON, OFF);
TYPE switch info IS
 RECORD
  status : BINARY;
  IDnumber : INTEGER;
END RECORD;
...
VARIABLE switch : switch info:
...
switch.status := 0N; -- status of the switch
\sqrt{2\pi}
```
## Υποτύποι δεδομένων (subtypes)

- Ο υποτύπος ή δευτερεύων τύπος δεδομένων (SUBTYPE) είναι ένας τύπος δεδομένων με περιορισμούς
- Επιτρέπονται οι πράξεις μεταξύ αντικειμένων ενός υποτύπου και του αντίστοιχου βασικού του τύπου
- Ο χειρισμός των υποτύπων (αρχικοποιήσεις, αναθέσεις) είναι αντίστοιχος με αυτόν των βασικών τους τύπων
- Δήλωση για τον ορισμό ενός νέου υποτύπου:

SUBTYPE <subtype name> IS (specification);

Παραδείγματα

```
SUBTYPE natural is INTEGER RANGE 0 to +2147483647;
SUBTYPE mylogic is STD LOGIC RANGE '0' to 'Z':
SUBTYPE caps is CHARACTER RANGE 'A' to 'Z';
```
 $\begin{picture}(42,10) \put(0,0){\dashbox{0.5}(5,0){ }} \put(15,0){\dashbox{0.5}(5,0){ }} \put(15,0){\dashbox{0.5}(5,0){ }} \put(15,0){\dashbox{0.5}(5,0){ }} \put(15,0){\dashbox{0.5}(5,0){ }} \put(15,0){\dashbox{0.5}(5,0){ }} \put(15,0){\dashbox{0.5}(5,0){ }} \put(15,0){\dashbox{0.5}(5,0){ }} \put(15,0){\dashbox{0.5}(5,0){ }} \put(15,0){\dashbox{0.5}(5,0){ }}$ 

```
Νικόλαος Καββαδίας nkavv@physics.auth.gr Γλώσσες Περιγραφής Υλικού
```
# Παράδειγμα: Συγκριτής μεγαλύτερο-ίσο (greater-than or equal) για διανύσματα τύπου UNSIGNED

Κώδικας σε VHDL

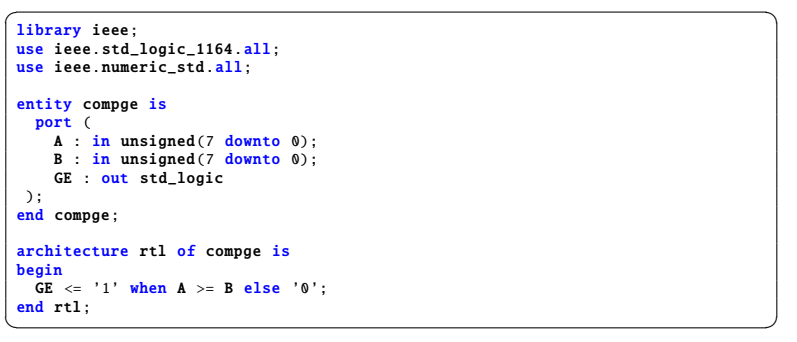

#### Διάγραμμα χρονισμού:

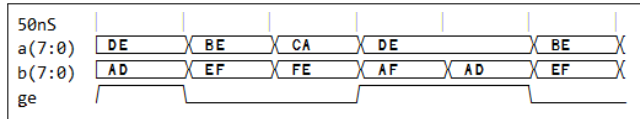

# Διανύσματα από STD\_LOGIC: STD\_LOGIC\_VECTOR, UNSIGNED, SIGNED

Χαρακτηριστικά των τύπων

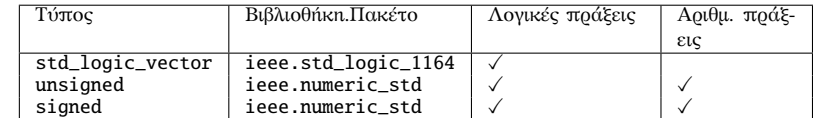

■ Ορισμοί των τύπων στα αντίστοιχα πακέτα

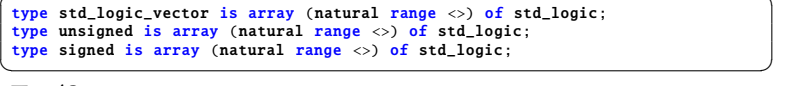

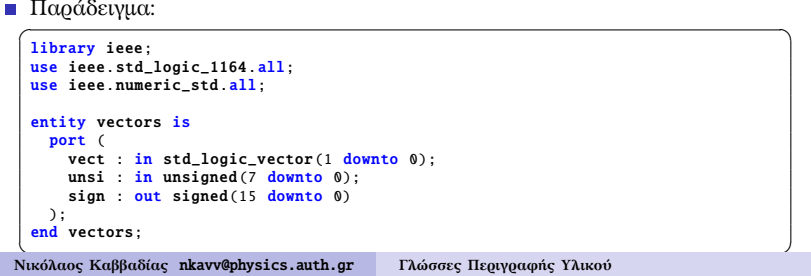

## Παράδειγμα: Δυαδικός απαριθμητής των 4-bit

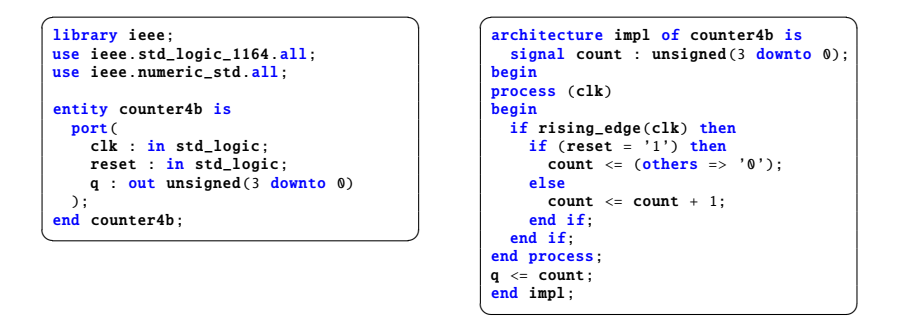

#### Διάγραμμα χρονισμού:

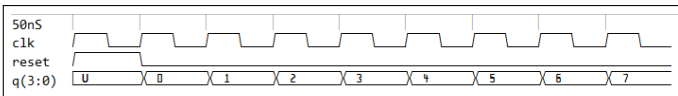

#### Αναπαράσταση ακεραίων με διανύσματα

Δυαδικό και δεκαεξαδικό

Συμπλήρωμα ως προς 2

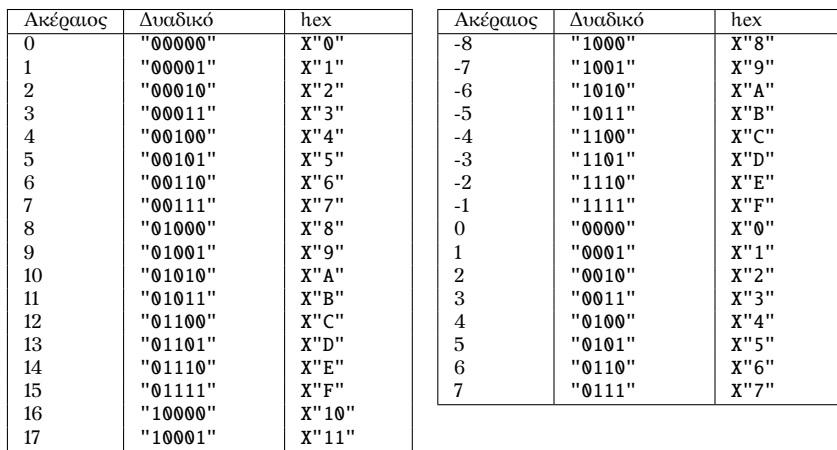

#### **Νικόλαος Καββαδίας** nkavv@physics.auth.gr **Γλώσσες Περιγραφής Υλικού**

#### Υπερφόρτωση τελεστή (operator overloading)

- Στη VHDL μπορούν να δηλωθούν (π.χ. σε πακέτα) εκ νέου τελεστές από τον χρήστη οι οποίοι να έχουν τα ίδια ονόματα με προκαθορισμένους τελεστές, αλλά να δρουν σε διαφορετικούς τύπους δεδομένων
- Η τεχνική αυτή ονομάζεται *υπερφόρτωση τελεστή*
- Υπερφόρτωση του τελεστή '+' για την πρόσθεση ενός INTEGER με ένα BIT

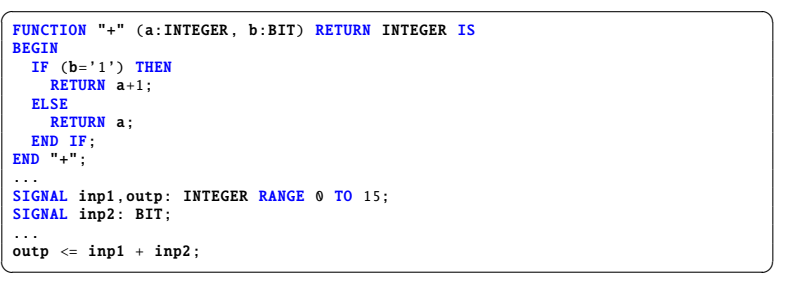

**Νικόλαος Καββαδίας** nkavv@physics.auth.gr **Γλώσσες Περιγραφής Υλικού**

#### Μετατροπές τύπων (type conversions)

- Αρκετά συχνά, η επαρκής χρήση της VHDL εξαρτάται από τη σωστή χρήση των κατάλληλων υπερφορτωμένων τελεστών και μετατροπών
- Η μετατροπή τύπου δεδομένων είναι απαραίτητη για την εργασία με δεδομένα διαφορετικών τύπων, καθώς η VHDL δεν επιτρέπει την απευθείας εκτέλεση πράξεων με δεδομένα διαφορετικών τύπων

#### Συχνά χρησιμοποιούμενες μετατροπές

- SIGNED, UNSIGNED  $\Longleftrightarrow$  STD\_LOGIC
- SIGNED, UNSIGNED  $\Longleftrightarrow$  STD\_LOGIC\_VECTOR
- SIGNED, UNSIGNED ⇐⇒ INTEGER
- STD LOGIC VECTOR  $\Longleftrightarrow$  INTEGER
- Ενσωματωμένοι μηχανισμοί μετατροπής τύπων
	- Αυτόματη μετατροπή
	- Μετατροπή με απόδοση (casting) τύπου
- Οι συναρτήσεις μετατροπών τύπου είναι δηλωμένες στα πακέτα numeric\_std και std\_logic\_arith
- $\Diamond$  Χρησιμοποιούμε πάντα ΕΝΑ ΑΠΟ ΤΑ ΔΥΟ αυτά πακέτα στην ίδια περιγραφή

## Αυτόματη μετατροπή τύπων

- Δύο τύποι μπορούν να μετατραπούν αυτόματα μεταξύ τους όταν αποτελούν υποτύπους του ίδιου βασικού τύπου
- Η μετατροπή μεταξύ STD\_LOGIC και STD\_ULOGIC είναι αυτόματη καθώς:

SUBTYPE std\_logic is resolved std\_ulogic;  $\overline{\phantom{a}}$   $\overline{\phantom{a}}$   $\overline{\$ 

- Τα στοιχεία των τύπων SIGNED, UNSIGNED, STD\_LOGIC\_VECTOR είναι τύπου STD\_LOGIC
- ´Εστω στα παρακάτω παραδείγματα σήματα των τύπων STD\_LOGIC, STD\_ULOGIC, SIGNED, UNSIGNED, STD\_LOGIC\_VECTOR τα οποία σημειώνουμε με τις αντίστοιχες καταλήξεις sl, sul, sv, uv, slv

 $\overline{a}$   $\overline{a}$   $\overline{$  $A_s1 \leq J_u v(0);$  $B$  sul  $\leftarrow$   $\overline{K}$  sv(7);  $L_{uv}(0) \leq C_{s1};$  $M$  slv(2)  $\leq N$  sv(2);  $\overline{\phantom{a}}$   $\overline{\phantom{a}}$   $\overline{\$ 

#### Μετατροπές UNSIGNED, SIGNED ⇔ STD\_LOGIC\_VECTOR

- Η μετατροπή τύπου με απόδοση τύπου (type casting) επιτρέπεται για πίνακες ίσων διαστάσεων όταν:
	- Τα στοιχεία τους είναι του ίδιου τύπου (π.χ. std\_logic)
	- Οι δείκτες για τον προσδιορισμό ϑέσεων στους πίνακες έχουν κοινό τύπο (π.χ. integer)
- Οι μετατροπές γίνονται με τις προκαθορισμένες συναρτήσεις std\_logic\_vector(), unsigned(), signed()

```
\begin{bmatrix} A\_slv \le std\_logic\_vector(B\_uv); \end{bmatrix}C_slv \le std\_logic\_vector(D_sv);G_{uv} \leq unsigned(H_slv);
J_sv \leq signed(K_slv);
\begin{pmatrix} 1 & 1 & 1 \\ 1 & 1 & 1 \\ 1 & 1 & 1 \end{pmatrix}
```

```
Νικόλαος Καββαδίας nkavv@physics.auth.gr Γλώσσες Περιγραφής Υλικού
```
# Μετατροπές STD\_LOGIC\_VECTOR ⇔ INTEGER (πακέτο numeric\_std)

- Η μετατροπή μεταξύ των τύπων STD\_LOGIC\_VECTOR και INTEGER αποτελεί διαδικασία δύο βημάτων
- Μετατροπή STD\_LOGIC\_VECTOR ⇒ INTEGER

Unsigned\_int  $\leq$  TO\_INTEGER( UNSIGNED(A\_slv) );  $Signal\_int \leq T0\_INTER($  SIGNED(B\_slv) );

 $\begin{pmatrix} 1 & 1 & 1 \\ 1 & 1 & 1 \\ 1 & 1 & 1 \end{pmatrix}$  $\blacksquare$  Μετατροπή INTEGER  $\Rightarrow$  STD\_LOGIC\_VECTOR

```
C_slv \leq STD\_LOGIC\_VECTOR(T0\_UNSIGNED(Unsigned\_int, 8));D_slv <= STD_LOGIC_VECTOR(TO_SIGNED(Signed_int ,8));
\begin{pmatrix} 1 & 0 & 0 \\ 0 & 0 & 0 \\ 0 & 0 & 0 \\ 0 & 0 & 0 \\ 0 & 0 & 0 \\ 0 & 0 & 0 \\ 0 & 0 & 0 \\ 0 & 0 & 0 \\ 0 & 0 & 0 & 0 \\ 0 & 0 & 0 & 0 \\ 0 & 0 & 0 & 0 \\ 0 & 0 & 0 & 0 & 0 \\ 0 & 0 & 0 & 0 & 0 \\ 0 & 0 & 0 & 0 & 0 \\ 0 & 0 & 0 & 0 & 0 & 0 \\ 0 & 0 & 0 & 0 & 0 & 0 \\ 0 & 0 & 0 & 0 & 0 & 0 & 0 \\ 0 &
```
■ Παράδειγμα χρήσης: Διευθυνσιοδότηση σε μνήμη ROM

Data\_slv <= ROM( TO\_INTEGER(UNSIGNED(Addr\_slv)) );  $\overline{\phantom{a}}$   $\overline{\phantom{a}}$   $\overline{\$ 

Σήματα για τα παραδείγματα:

```
signal A_slv, C_slv : std\_logic\_vector (7 down to 0);signal Unsigned_int : integer range 0 to 255;
signal B slv. D slv : std logic vector(7 downto 0):
signal Signed_int : integer range -128 to 127;
\begin{pmatrix} 1 & 1 & 1 \\ 1 & 1 & 1 \\ 1 & 1 & 1 \end{pmatrix}
```
# Μετατροπές UNSIGNED, SIGNED ⇔ INTEGER (πακέτο numeric\_std)

- Η μετατροπή από και προς INTEGER απαιτεί τη χρήση μιας συνάρτησης μετατροπής
- Μετατροπή UNSIGNED, SIGNED  $\Rightarrow$  INTEGER

Unsigned\_int  $\leq$  TO\_INTEGER(A\_uv): Signed int  $\leq$  TO INTEGER (B sv):

- $\overline{\phantom{a}}$   $\overline{\phantom{a}}$   $\overline{\$ Μετατροπή INTEGER ⇒ UNSIGNED, SIGNED
	- Το εύρος bit του διανύσματος δηλώνεται ρητά

 $C_{\text{uv}} \leq T0_{\text{UNSIGNED}}(Unsigned\_int, 8);$  $D$ \_sv <= TO\_SIGNED (Signed\_int,8);  $\overline{\phantom{a}}$   $\overline{\phantom{a}}$   $\overline{\$ 

■ Παράδεινμα χρήσης: Διευθυνσιοδότηση σε μνήμη ROM

Data\_slv <= ROM( TO\_INTEGER(Addr\_uv) ); ✝ ✆

Σήματα για τα παραδείγματα:

```
signal A_uuv, C_uuv : unsigned (7 down to 0);signal Unsigned int : integer range 0 to 255;
signal B_sv, D_sv : signed(7 downto 0);
signal Signed_int : integer range -128 to 127;
```
✝ ✆ **Νικόλαος Καββαδίας** nkavv@physics.auth.gr **Γλώσσες Περιγραφής Υλικού**

Σύνοψη των συναρτήσεων μετατροπής τύπου του πακέτου numeric\_std

Δήλωση για τη χρήση του πακέτου

 $\overline{a}$   $\overline{b}$   $\overline{a}$   $\overline{b}$   $\overline{c}$   $\overline{d}$   $\overline{d}$   $\overline{$ LIBRARY ieee; USE ieee.numeric\_std.all;  $\overline{\phantom{a}}$   $\overline{\phantom{a}}$   $\overline{\$ 

Γραφική αναπαράσταση των επιτρεπόμενων μετατροπών

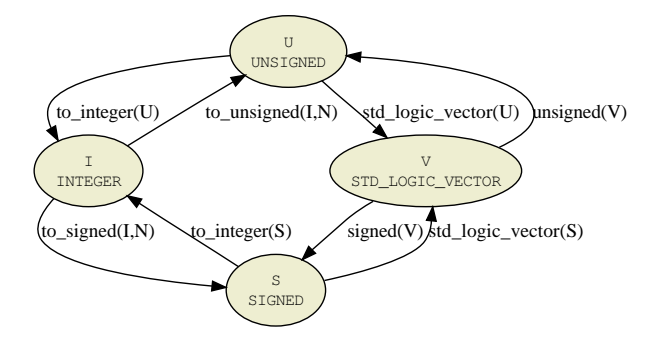

# Συναρτήσεις μετατροπής του πακέτου std\_logic\_arith

■ Στο std\_logic\_arith μπορούμε να βρούμε τις συναρτήσεις μετατροπής conv\_integer, conv\_unsigned, conv\_signed, conv\_std\_logic\_vector

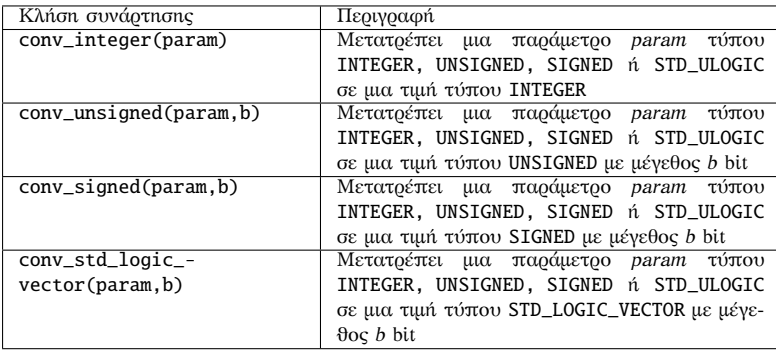

Το πακέτο std\_logic\_unsigned ορίζει υπερφορτωμένες εκδοχές των πρώτων τριών

συναρτήσεων μετατροπής για δεδομένα τύπου STD\_LOGIC\_VECTOR

**Νικόλαος Καββαδίας** nkavv@physics.auth.gr **Γλώσσες Περιγραφής Υλικού**

## Ψευδώνυμα (aliases)

- ´Ενα ψευδώνυμο επιτρέπει την αναφορά σε αντικείμενα με εναλλακτικό τρόπο
- Τα ψευδώνυμα μπορούν να βελτιώσουν σημαντικά την ευκολία ανάγνωσης περιγραφών (readability) σε VHDL
- Τα ψευδώνυμα μπορούν να μετονομάσουν οποιοδήποτε όνομα στη VHDL εκτός από ετικέττες και παραμέτρους των εντολών LOOP και GENERATE
- Δήλωση για τον ορισμό ενός ψευδώνυμου:

ALIAS <object name>: <aliased data type> IS <actual data type>;

#### Παράδειγμα

ALIAS data\_bus: high\_byte(7 downto 0) is short\_word(15 downto 8);  $\sqrt{2\pi}$ 

# Παραδείγματα μετατροπών με βάση το πακέτο std\_logic\_arith)

 $■$  Μετατροπή UNSIGNED, SIGNED  $⇒$  INTEGER

Unsigned int  $\leq$  CONV INTEGER( A uv ): Signed\_int <= CONV\_INTEGER( B\_sv );

 $\overbrace{\hspace{25mm}}^{+}$  $\blacksquare$  Μετατροπή INTEGER  $\Rightarrow$  UNSIGNED, SIGNED

A uv  $\leq$  CONV UNSIGNED(Unsigned int .8):  $B$ <sub>sv</sub>  $\le$  CONV\_SIGNED (Signed\_int,8);

 $\overline{\phantom{a}}$   $\overline{\phantom{a}}$   $\overline{\$  $M$ ετατροπή UNSIGNED, SIGNED ⇒ STD\_LOGIC\_VECTOR  $\overline{a}$   $\overline{b}$   $\overline{a}$   $\overline{b}$   $\overline{a}$   $\overline{b}$   $\overline{a}$   $\overline{b}$   $\overline{a}$   $\overline{b}$   $\overline{a}$   $\overline{b}$   $\overline{a}$   $\overline{b}$   $\overline{a}$   $\overline{b}$   $\overline{a}$   $\overline{b}$   $\overline{a}$ 

C\_slv  $\leq$  CONV\_STD\_LOGIC\_VECTOR(CONV\_INTEGER(A\_uv).8);  $D$  slv  $\leq$  CONV STD LOGIC VECTOR(CONV INTEGER(B sv) .8);

 $\overline{\phantom{a}}$   $\overline{\phantom{a}}$   $\overline{\$ ■ Παράδειγμα χρήσης: Διευθυνσιοδότηση σε μνήμη ROM

```
Data_slv <= ROM( CONV_INTEGER(Addr_uv) ); -- or
Data_slv <= ROM( CONV_INTEGER(Addr_slv) );
```
Σήματα για τα παραδείγματα:

```
signal A_uuv : unsigned (7 down to 0) ;
signal Unsigned_int : integer range 0 to 255 ;
signal C_slv, D_slv : std_logic_vector( 7 downto 0) ;
signal B_sv : signed (7 downto 0) ;
signal Signed int : integer range -128 to 127;
```
✝ ✆ **Νικόλαος Καββαδίας** nkavv@physics.auth.gr **Γλώσσες Περιγραφής Υλικού**

# Προκαθορισμένες ιδιότητες (predefined attributes)

- Οι προκαθορισμένες ιδιότητες προσφέρουν τη δυνατότητα περιγραφής γενικών τμημάτων κώδικα για οποιοδήποτε μέγεθος διανύσματος ή πίνακα
- Κατηγορίες ιδιοτήτων
	- Ιδιότητες δεδομένων: Επιστρέφουν πληροφορία σχετικά με ένα διάνυσμα δεδομένων
	- Ιδιότητες σημάτων: Επιστρέφουν πληροφορία σχετικά με την τρέχουσα κατάσταση ή το ιστορικό μεταβολής ενός σήματος
- Σύνταξη προκαθορισμένων ιδιοτήτων:

<data or signal name>'<attribute name>

- i Από τις προκαθορισμένες ιδιότητες, ορισμένες μόνο είναι συνθέσιμες
- i Μη συνθέσιμες ιδιότητες σημάτων: ACTIVE, QUIET, LAST\_EVENT, LAST\_ACTIVE, LAST\_VALUE

**Νικόλαος Καββαδίας** nkavv@physics.auth.gr **Γλώσσες Περιγραφής Υλικού**

#### Αναλυτικός πίνακας προκαθορισμένων ιδιοτήτων

´Εστω d το όνομα ενός διανύσματος ή πίνακα και s το όνομα ενός σήματος

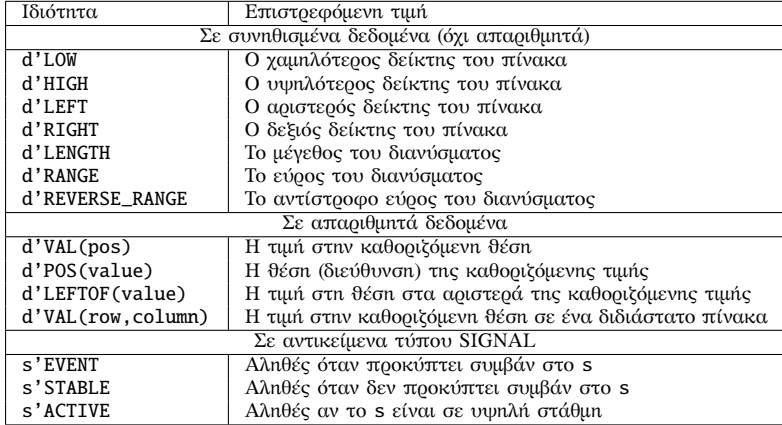

#### Παραδείγματα χρήσης προκαθορισμένων ιδιοτήτων

- ´Εστω το ακόλουθο σήμα: SIGNAL d: STD LOGIC VECTOR(7 downto 0):
- Τότε:

 $d'LOW=0$ ,  $d'HIGH=7$ ,  $d'LEFT=7$ ,  $d'RIGHT=0$ ,  $d'LENGTH=8$ ,  $d'RANGE=(7 \text{ down to } 0), d'REVERSE_RANGE=(0 \text{ to } 7)$ 

Για το ίδιο σήμα, οι ακόλουθες εντολές στις οποίες γίνεται επίκληση προκαθορισμένων ιδιοτήτων είναι ισοδύναμες και συνθέσιμες:

 $\overline{\phantom{a}}$   $\overline{\phantom{a}}$   $\overline{\$ 

```
FOR i IN RANGE (0 to 7) LOOP \ldotsFOR i IN d'RANGE LOOP ...
FOR i IN RANGE (d'LOW to d'HIGH) LOOP ...
FOR i IN RANGE (0 to d'LENGTH-1) LOOP ...
\begin{pmatrix} 1 & 0 & 0 \\ 0 & 0 & 0 \\ 0 & 0 & 0 \\ 0 & 0 & 0 \\ 0 & 0 & 0 \\ 0 & 0 & 0 \\ 0 & 0 & 0 \\ 0 & 0 & 0 \\ 0 & 0 & 0 \\ 0 & 0 & 0 \\ 0 & 0 & 0 \\ 0 & 0 & 0 & 0 \\ 0 & 0 & 0 & 0 \\ 0 & 0 & 0 & 0 \\ 0 & 0 & 0 & 0 & 0 \\ 0 & 0 & 0 & 0 & 0 \\ 0 & 0 & 0 & 0 & 0 \\ 0 & 0 & 0 & 0 & 0 & 0 \\ 0 & 0 & 0 & 0 & 0 &
```
**Νικόλαος Καββαδίας** nkavv@physics.auth.gr **Γλώσσες Περιγραφής Υλικού**

**Νικόλαος Καββαδίας** nkavv@physics.auth.gr **Γλώσσες Περιγραφής Υλικού**

# Ιδιότητες οριζόμενες από το χρήστη (user-defined attributes)

- Για τη χρησιμοποίηση μιας ιδιότητας η οποία καθορίζεται από το χρήστη χρειάζεται η ΔΗΛΩΣΗ της και ο ΠΡΟΣΔΙΟΡΙΣΜΟΣ της
- Δήλωση ιδιότητας: ATTRIBUTE <attribute name>: <attribute type>;
- Προσδιορισμός ιδιότητας:

ATTRIBUTE <attribute name> OF <target name>: <category> IS <value>;

```
Για παράδειγμα: ✞ ☎
ATTRIBUTE number_of_inputs: INTEGER;
ATTRIBUTE number of inputs of nand3: SIGNAL is 3:
...
-- qualified expression for accessing the attribute
inputs <= nand3 'number_of_pins;
\begin{pmatrix} 1 & 1 & 1 \\ 1 & 1 & 1 \\ 1 & 1 & 1 \end{pmatrix}
```
Πρακτικό παράδειγμα: η ιδιότητα enum\_encoding για την κωδικοποίηση των καταστάσεων ενός FSM

TYPE color is (red, green, blue, black, white); ATTRIBUTE enum encoding OF color: TYPE IS "00001 00010 00100 01000 10000";

Μια ιδιότητα οριζόμενη από το χρήστη δεν μπορεί να δηλωθεί σε σώμα πακέτου

(package body)

 $\begin{pmatrix} 1 & 1 & 1 \\ 1 & 1 & 1 \\ 1 & 1 & 1 \end{pmatrix}$ 

#### **Νικόλαος Καββαδίας** nkavv@physics.auth.gr **Γλώσσες Περιγραφής Υλικού**

# Δήλωση γενικής σταθεράς (GENERIC)

- Οι γενικές σταθερές προσφέρονται για την παραμετρική περιγραφή κυκλωμάτων
- Ορίζουν μία στατική παράμετρο με εμβέλεια την entity και τις architecture του κυκλώματος
- Επαυξάνουν τη δυνατότητα επαναχρησιμοποίησης κώδικα σε διαφορετικά κυκλώματα
- Σύνταξη μιας GENERIC GENERIC (  $\langle$   $\langle$   $\rangle$   $\rangle$   $\langle$   $\rangle$   $\langle$   $\rangle$  ...

```
);
```
Παράδειγμα:

```
\sqrt{2\pi}entity test is
    generic (n : integer := 8);
    port (...);end test;
 architecture archtest of test is
  .<br><mark>end</mark> archtest;
\overline{\phantom{a}} \overline{\phantom{a}} \overline{\
```
# Παράδειγμα χρήσης GENERIC: Παραμετρικός καταχωρητής

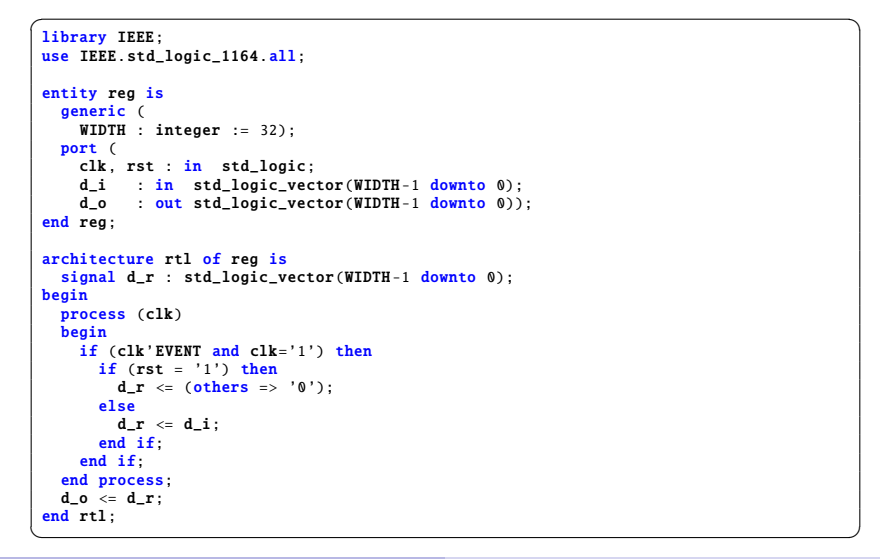

**Νικόλαος Καββαδίας** nkavv@physics.auth.gr **Γλώσσες Περιγραφής Υλικού**

## Στιγμιότυπο ενός συστατικού στοιχείου

```
Το στιγμιότυπο (instance) ενός συστατικού στοιχείου
  (COMPONENT) αποτελεί ένα αντίτυπό του που
  χρησιμοποιείται στα πλαίσια της δομικής περιγραφής ενός
  κυκλώματος
```

```
Σε μία κυκλωματική περιγραφή μπορούν να
 χρησιμοποιηθούν περισσότερα από ένα στιγμιότυπα του
  ίδιου COMPONENT με διαφορετικές, ενδεχόμενα,
```
αντιστοιχίσεις σημάτων στις εισόδους και εξόδους του Δημιουργία στιγμιότυπου (χρήση) από COMPONENT

```
<label>: <component name>
  [GENERIC MAP (
   [<generic name> =>] <expression>,
    ...
 );
 PORT MAP (
   [<port name> =>] <expression>,
   ...
```
);

## Συστατικό στοιχείο (COMPONENT)

- Το συστατικό στοιχείο (COMPONENT) αποτελεί μια ειδικής μορφής δήλωση μιας αυτόνομης κυκλωματικής περιγραφής η οποία επιτρέπει τη χρησιμοποίησή της από τρίτα κυκλώματα με τη μορφή υπομονάδας
- Δηλώσεις συστατικών χρησιμοποιούνται στην ιεραρχική σχεδίαση
- Σύνταξη της δήλωσης COMPONENT COMPONENT <component name> IS [GENERIC ( <generic name> : <type> [:= <initialization>]; ... )] PORT (  $\langle$ port name> : [direction]  $\langle$ signal type>; ... ); END COMPONENT;

**Νικόλαος Καββαδίας** nkavv@physics.auth.gr **Γλώσσες Περιγραφής Υλικού**

# Αντιστοίχιση ϑυρών σε στιγμιότυπα συστατικών: Κατά δεδηλωμένη θέση

Στην περίπτωση αυτή, υπονοείται ότι ένα σήμα στο χάρτη ϑυρών (port map) αντιστοιχίζεται με τη ϑύρα που βρίσκεται στην ίδια ϑέση, στη δήλωση του συστατικού

```
\sqrt{2\pi r}library ieee;
use ieee.std logic 1164 all:
use ieee.numeric_std.all;
entity adder2b is
 port (
   A, B : in unsigned (1 downto 0);
   C : out unsigned(2 downto 0)
  );
end adder2b;
architecture impl of adder2b is
component full_adder
 port (
   a, b, c; in std logic;
   sum, carry : out std logic
  );
end component;
```
 $\overline{\phantom{a}}$   $\overline{\phantom{a}}$   $\overline{\$ 

```
signal carry : std_logic;
 begin
 bit0 : full_adder port map (
    A(0), B(0), '0',
     C(0), carry
    \cdotbit1 : full_adder port map (
     A(1), B(1), carry,
     C(1), C(2));
  end impl;
\overline{\phantom{a}} \overline{\phantom{a}} \overline{\
```
# Αντιστοίχιση ϑυρών σε στιγμιότυπα συστατικών: Κατά όνομα

■ Στην περίπτωση αυτή, στο χάρτη θυρών καταγράφεται ρητά η αντιστοίχιση (port map) ενός σήματος με το πρότυπο όνομα μιας θύρας

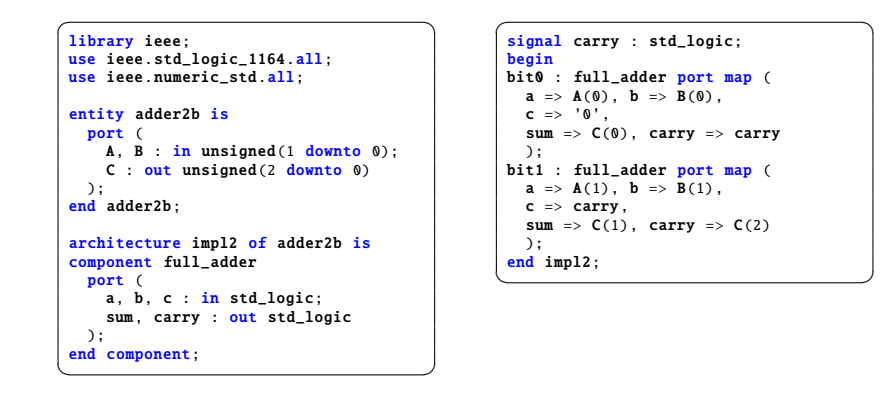

**Νικόλαος Καββαδίας** nkavv@physics.auth.gr **Γλώσσες Περιγραφής Υλικού**

# ALU αποτελούμενη από συστατικά (1)

- Περιγραφή της αριθμητικής-λογικής μονάδας (ALU) της 2ης διάλεξης με χρήση συστατικών
- Δημιουργία ξεχωριστών περιγραφών για τις επιμέρους υπομονάδες: λογική μονάδα (logic.vhd), αριθμητική μονάδα (arith.vhd) και πολυπλέκτης διανυσμάτων (vmux.vhd)
- Διασύνδεση των επιμέρους υπομονάδων για την περιγραφή του συνολικού κυκλώματος στο αρχείο alu.vhd

# Απ´ ευθείας χρήση στιγμιοτύπου χωρίς τη δήλωση συστατικού (direct instantiation)

- Αντί του ονόματος του συστατικού, γίνεται χρήση του ιεραρχικού ονόματος της αντίστοιχης ENTITY
- Στο παράδειγμα υποθέτουμε ότι το συστατικό full\_adder βρίσκεται στη βιβλιοθήκη work

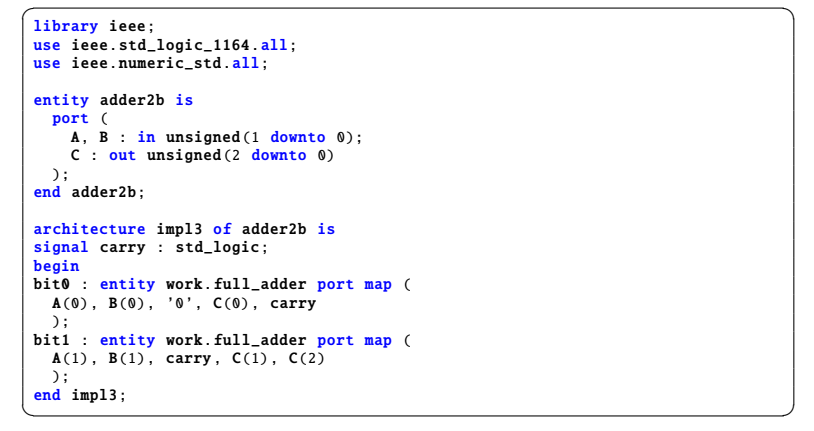

**Νικόλαος Καββαδίας** nkavv@physics.auth.gr **Γλώσσες Περιγραφής Υλικού**

# ALU αποτελούμενη από συστατικά (2)

Περιγραφή του πολυπλέκτη διανυσμάτων

```
\overline{\phantom{a}}-- vmux.vhd
library ieee;
use ieee.std_logic_1164.all;
entity vmux is
  port (
   a, b: in std logic vector(7 downto 0):
   sel : in std_logic;
   x : out std logic vector(7 downto 0)
 );
end vmux;
architecture rtl of vmux is
begin
 with sel select
   x \leq a when '0'.
        b when others;
end rtl;
```
✝ ✆

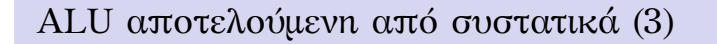

■ Περιγραφή της αριθμητικής μονάδας

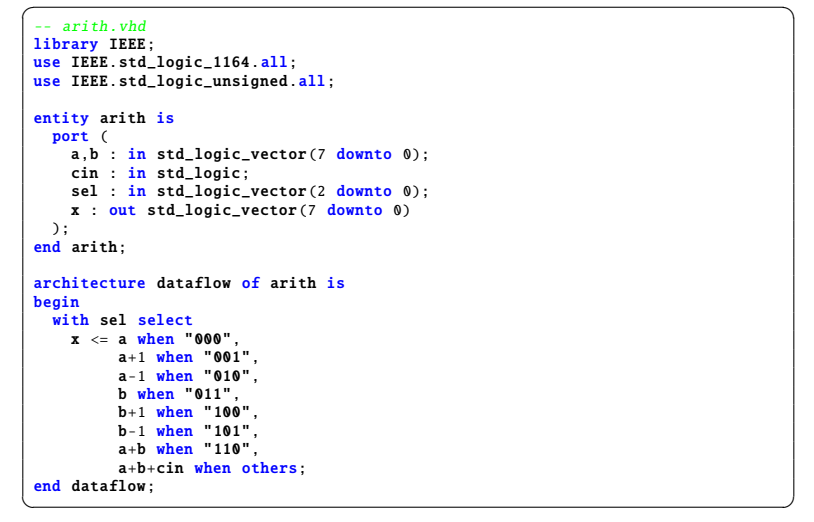

## ALU αποτελούμενη από συστατικά (4)

Περιγραφή της λογικής μονάδας

```
\sqrt{1 + \left( \frac{1}{2} \right)^2 + \left( \frac{1}{2} \right)^2 + \left( \frac{1}{2} \right)^2 + \left( \frac{1}{2} \right)^2 + \left( \frac{1}{2} \right)^2 + \left( \frac{1}{2} \right)^2 + \left( \frac{1}{2} \right)^2 + \left( \frac{1}{2} \right)^2 + \left( \frac{1}{2} \right)^2 + \left( \frac{1}{2} \right)^2 + \left( \frac{1}{2} \right)^2 + \left( \frac{1}{2} \right)^2 + \left( \frac{1}{2} \right)^2 + \left( \frac{1}{2} \right)^2 + \left( \frac-- logic.vhd<br>library IEEE;
use IEEE.std logic 1164.all:
use IEEE.std_logic_1104.all;<br>use IEEE.std_logic_unsigned.all;
 entity logic is
   port (
        a, b : in std\_logic\_vector(7 down to 0);sel : in std_logic_vector(2 downto 0);
        x : out std_logic_vector(7 downto 0)
   );
 end logic;
 architecture dataflow of logic is
begin
   with sel select
        x \leq not a when "000",not b when "001",
                   a and b when "010",
                   a or b when "011",
                   a nand b when "100",
                   a nor b when "101",
                   a xor b when "110",
                   a xnor b when others;
 end dataflow;
\overline{\phantom{a}} \overline{\phantom{a}} \overline{\
```
**Νικόλαος Καββαδίας** nkavv@physics.auth.gr **Γλώσσες Περιγραφής Υλικού**

ALU αποτελούμενη από συστατικά (5)

**Νικόλαος Καββαδίας** nkavv@physics.auth.gr **Γλώσσες Περιγραφής Υλικού**

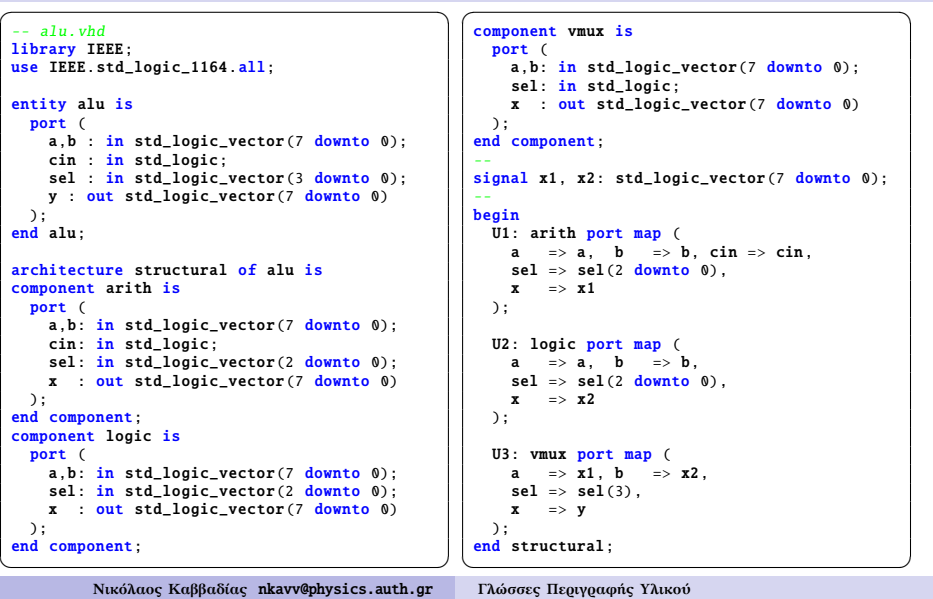